## Analyse robuste d'un lanceur en utilisant RoMulOC

Exercice pour Ecole des JD MACS

D. Peaucelle LAAS-CNRS peaucelle@laas.fr

## Juin 2011

Soit les dynamiques d'un axe d'un lanceur représentées en première approximation comme comme celles d'un pendule inverse :

$$
\left(\begin{array}{c}\dot{\theta} \\ \ddot{\theta}\end{array}\right) = \left[\begin{array}{cc}0 & 1 \\ -\omega^2 & 0\end{array}\right] \left(\begin{array}{c}\theta \\ \dot{\theta}\end{array}\right) + \left[\begin{array}{c}0 \\ 1\end{array}\right]u_a
$$

dont la fréquence  $\omega$  est incertaine  $\omega \in [0.5 \ 1.5]$ . Le couple  $u_a$  appliqué sur ce lanceur est réalisé par un actionneur modélisé en première approximation par un premier ordre

$$
\dot{u}_a = -\tau u_a + \tau u
$$

dont la constante de temps est incertaine  $\tau \in [3 \ 7]$ . Un correcteur a été calculé pour le système nominal ( $\omega = 1, \tau = 5$ ) il est donné par sa fonction de transfert

$$
u = -\frac{466s^2 + 2977s + 3223}{s^2 + 112s + 1223} \theta.
$$

## 1. A l'aide des commandes suivantes

ssmodel, ssmodel/subsasgn, ssmodel/mtimes, ssmodel/feedback, ssmodel/pole

définir le modèle nominal en boucle fermée et en calculer les pôles.

2. A l'aide des commandes précédentes et des commandes

uinter, upoly

définir le modèle incertain en boucle fermée et calculer les pôles des sommets du polytope. Avec la commande

ssmodel/rand

tracer dans le plan complexe les pôles de 1000 systèmes tirés aléatoirement dans le polytope. Tracer d'une autre couleur les pôles des sommets et ceux du système nominal.

3. A l'aide des commandes suivantes

ctrpb, ctrpb/plus, stability, solvesdp

vérifier que le système est robustement stable.

4. A l'aide des commandes précédente et des commandes

region, dstability

montrer que les modes sont tous

– d'amortissement robustement supérieur à  $\zeta = \cos \frac{\pi}{6.5}$ ,

– de constante de temps robustement inférieure à  $2s$ .

5. On veut mesurer l'écart entre le modèle nominal et le modèle incertain (au sens du pire écart pour toutes les réalisations du modèle incertain). Pour cela construire le modèle suivant

$$
\left(\begin{array}{c}\n\dot{X} \\
\dot{X}_{nom}\n\end{array}\right) = \n\begin{bmatrix}\nA(\Delta) & \mathbf{0} \\
\mathbf{0} & A_{nom}\n\end{bmatrix}\n\begin{bmatrix}\nX \\
X_{nom}\n\end{bmatrix} + \n\begin{bmatrix}\n\mathbf{1} \\
\mathbf{1}\n\end{bmatrix} w
$$
\n
$$
z = \n\begin{bmatrix}\n\mathbf{1} & -\mathbf{1}\n\end{bmatrix}\n\begin{bmatrix}\nX \\
X_{nom}\n\end{bmatrix}
$$

où  $A_{nom}$ ,  $X_{nom}$  sont respectivement la matrice des dynamiques et l'état du modèle nominal en boucle fermée,  $A(\Delta)$ , X sont respectivement la matrice des dynamiques et l'état du modèle incertain en boucle fermée,  $w/z$  sont des entrées/sorties de performance. A l'aide des commandes

## hinfty, h2

évaluer la distance entre les dynamiques du modèle nominal et du modèle incertain.

6. On veut évaluer la capacité du système à rejeter des perturbations sur l'entrée lanceur  $u_a$  dont on connaît des caractéristiques fréquentielles. Elles sont décrites comme des sorties du filtre passe bande suivant

$$
F(s) = \frac{500(s+1)^2}{(s+5)(s+10)(s+20)}
$$

dont le diagramme de Bode est le suivant :

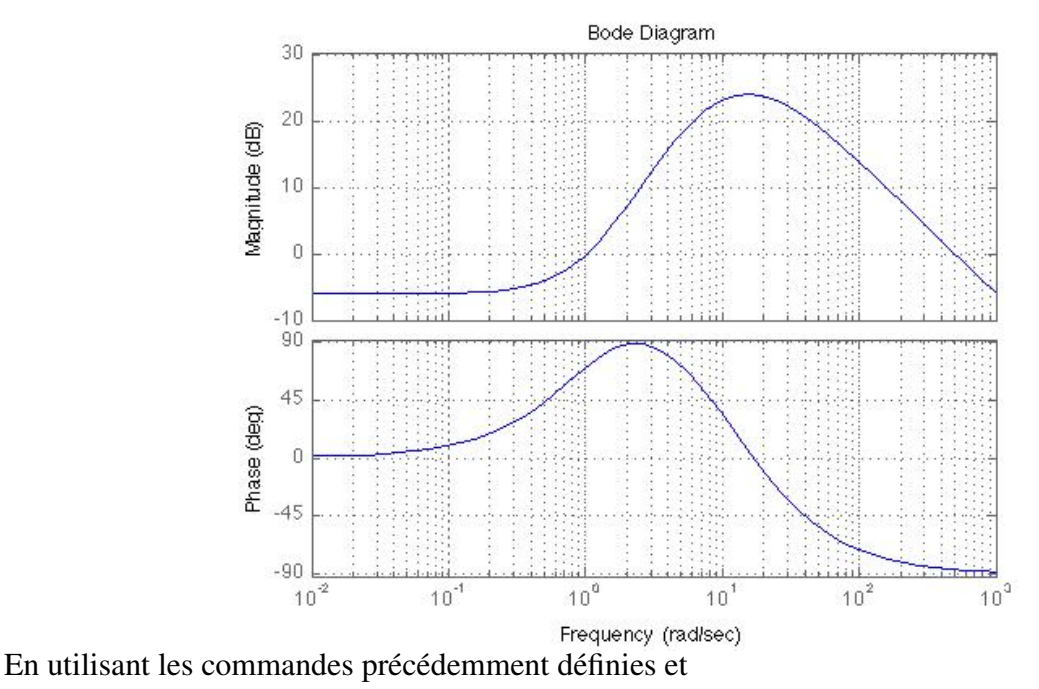

zpk, shape

évaluer la norme  $H_{\infty}$  du transfert entre l'entrée du filtre  $F$  et l'incidence  $\theta$  du lanceur.

7. On veut évaluer l'effet des bruits de mesure de variance 0.01 sur l'énergie de commande. Evaluer pour cela la norme  $H_2$  du transfert entre un bruit sur les mesures et l'entrée de commande  $u_a$ .

8. On veut évaluer le pic de commande pour des conditions initiales de l'état du lanceur comprises dans l'ellipsoïde suivant

$$
0.1\theta^2(0) + 10\dot{\theta}^2(0) \le 1
$$

représenté sur la figure suivante :

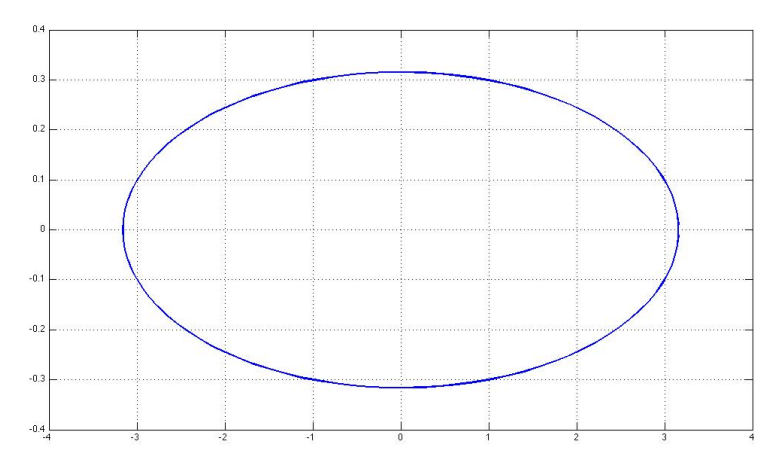

En utilisant les commandes précédemment définies et

i2p

évaluer le coût impulsion-à-pic sur la commande  $u_a$  depuis une impulsion w agissant sur le lanceur selon l'équation

$$
\begin{pmatrix}\n\dot{\theta} \\
\ddot{\theta}\n\end{pmatrix} = \begin{bmatrix}\n0 & 1 \\
-\omega^2 & 0\n\end{bmatrix} \begin{pmatrix}\n\theta \\
\dot{\theta}\n\end{pmatrix} + \begin{bmatrix}\n0 \\
1\n\end{bmatrix} u_a + \begin{bmatrix}\n\sqrt{0.1} & 0 \\
0 & \sqrt{10}\n\end{bmatrix} w
$$